# Chipping Away at Censorship with User-Generated Content

Sam Burnett, Nick Feamster and Santosh Vempala

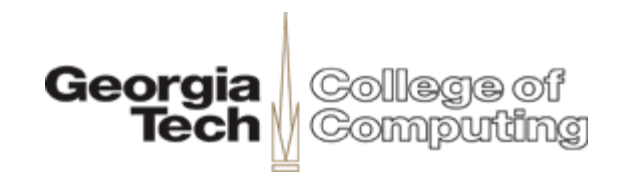

#### Internet Censorship is a Problem

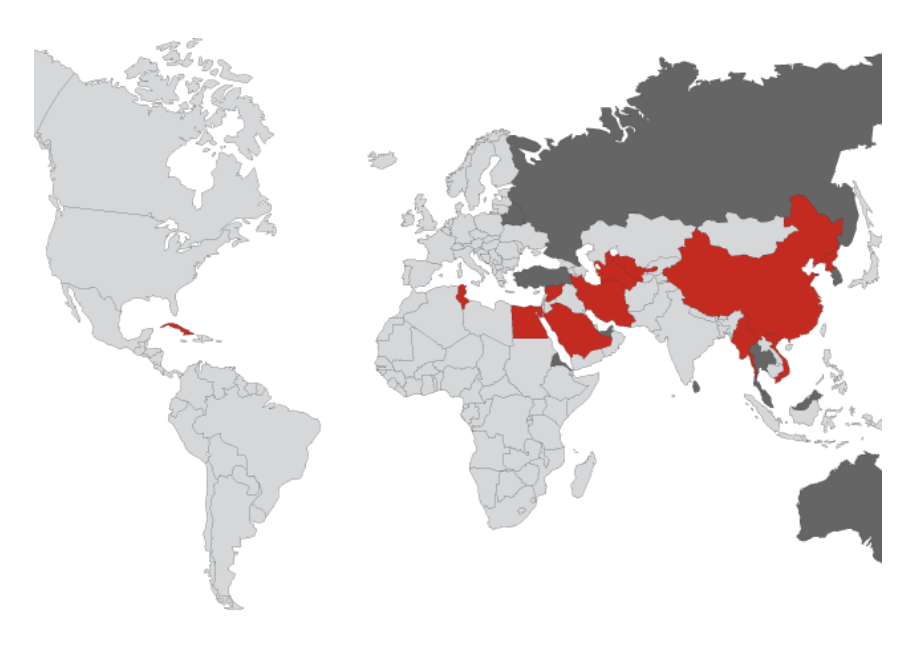

- 12 censors
- 11 monitors
- More on the way
- Some censors have fastest growth in Internet usage

See [http://rsf.org](http://rsf.org/) for more

# It's Not Only China…at Home, Too

#### **Censorship: Labor's hidden policy**

**By Nick Ross** 

Updated Wed Jul 21, 2010 4:17pm AEST

Labor's internet filtering policy isn't being discussed in the run-up to the election but <mark>its impact on</mark> Australia is significant.

Championed by Minister for Broadband, Communications and the Digital Economy, Senator Stephen Conroy, the \$30million+ filter is being sold by Labor as an internet block for child pornography, bestiality and extreme pornography with 'wide ranging support from the Australian public' and 'only minimal opposition against'.

But after a new, lengthy investigation it transpires that virtually none of this is true. What Australia will get from this internet filter is a framework for censorship that doesn't stop "the worst of the worst" but will absolutely curtail discussion on politically incorrect topics like euthanasia, safe drug taking and graffiti while banning relatively-tame adult content.

# It's Not Only China…at Home, Too

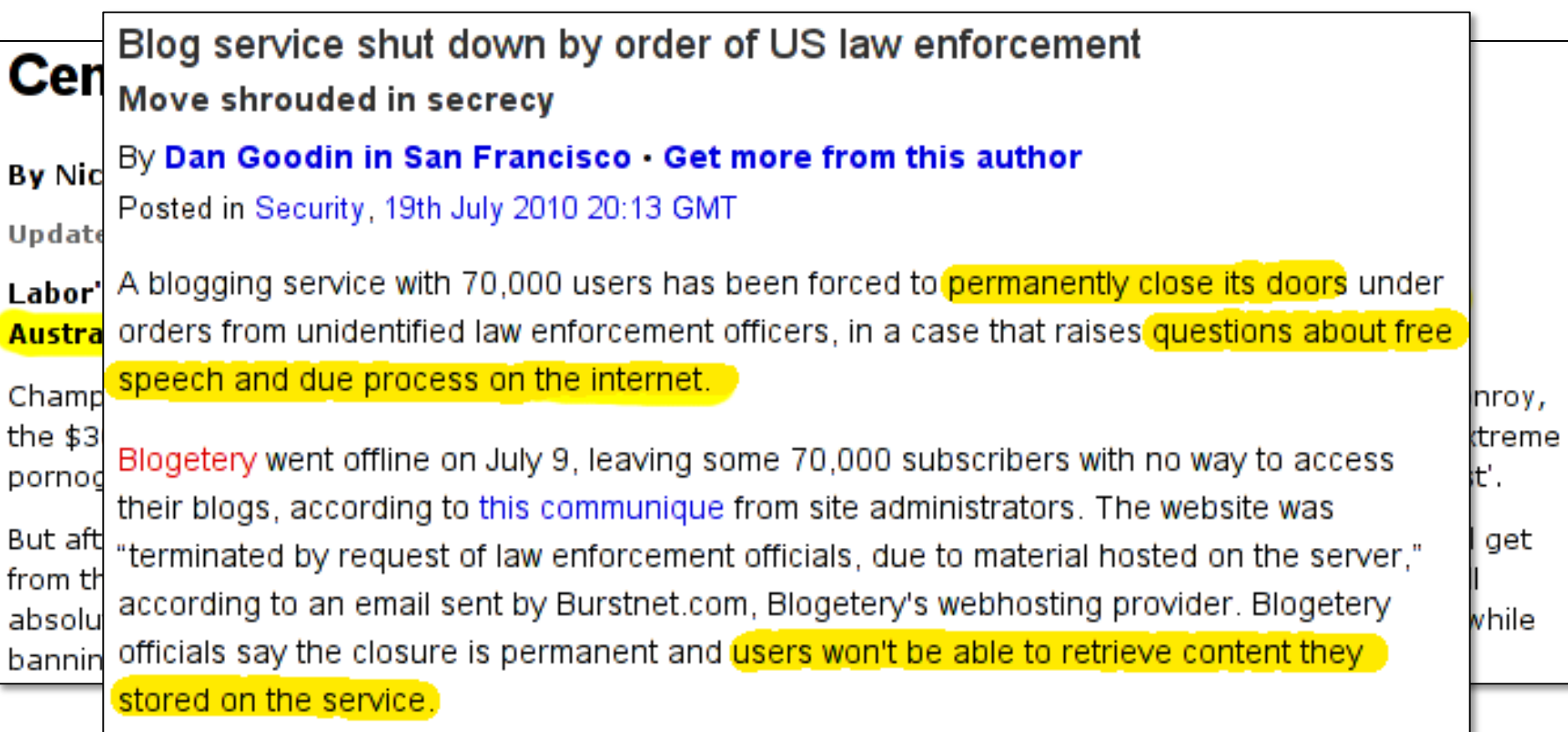

#### Intro to Internet Censorship

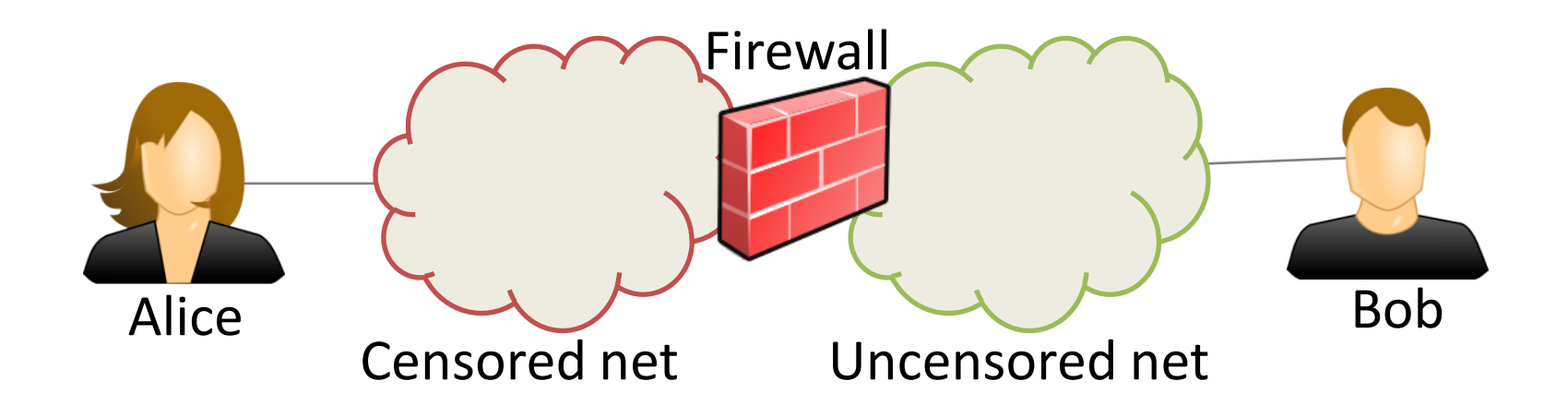

#### Intro to Internet Censorship

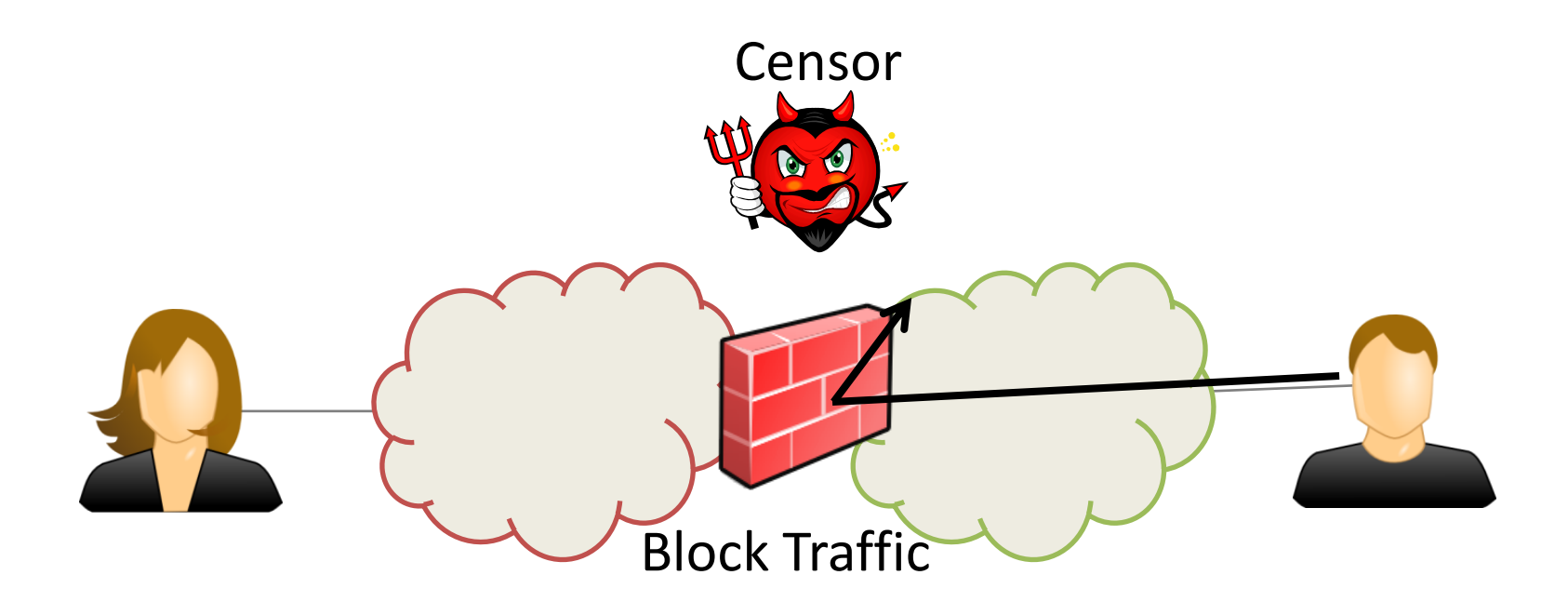

#### Intro to Internet Censorship

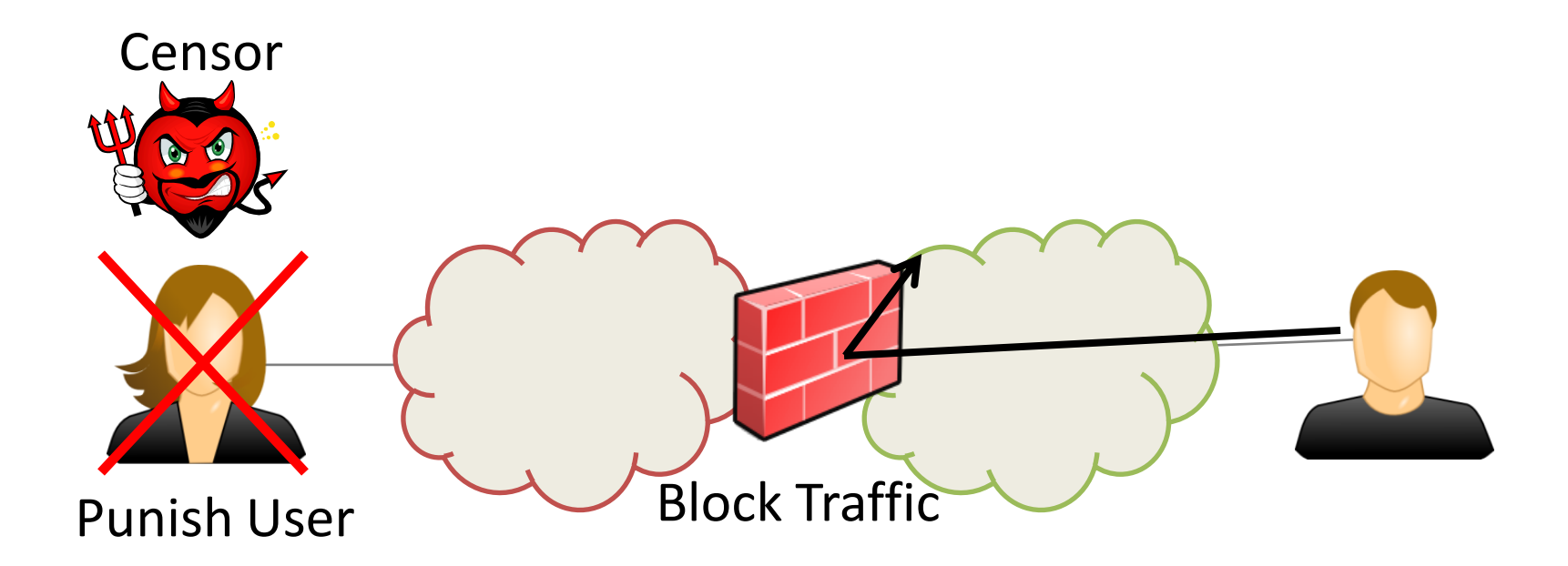

#### Solution: Use a Helper

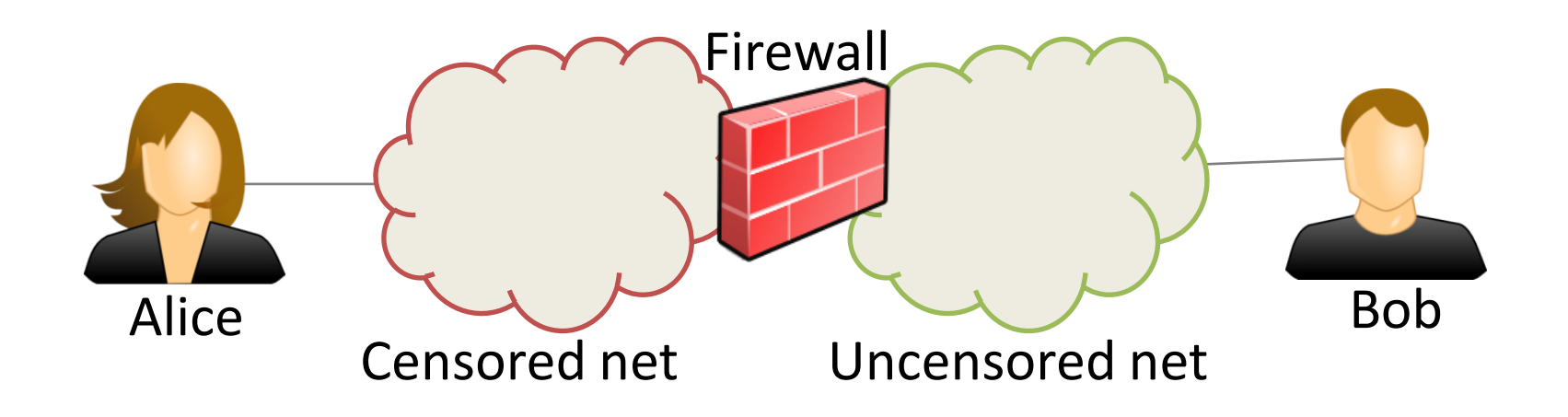

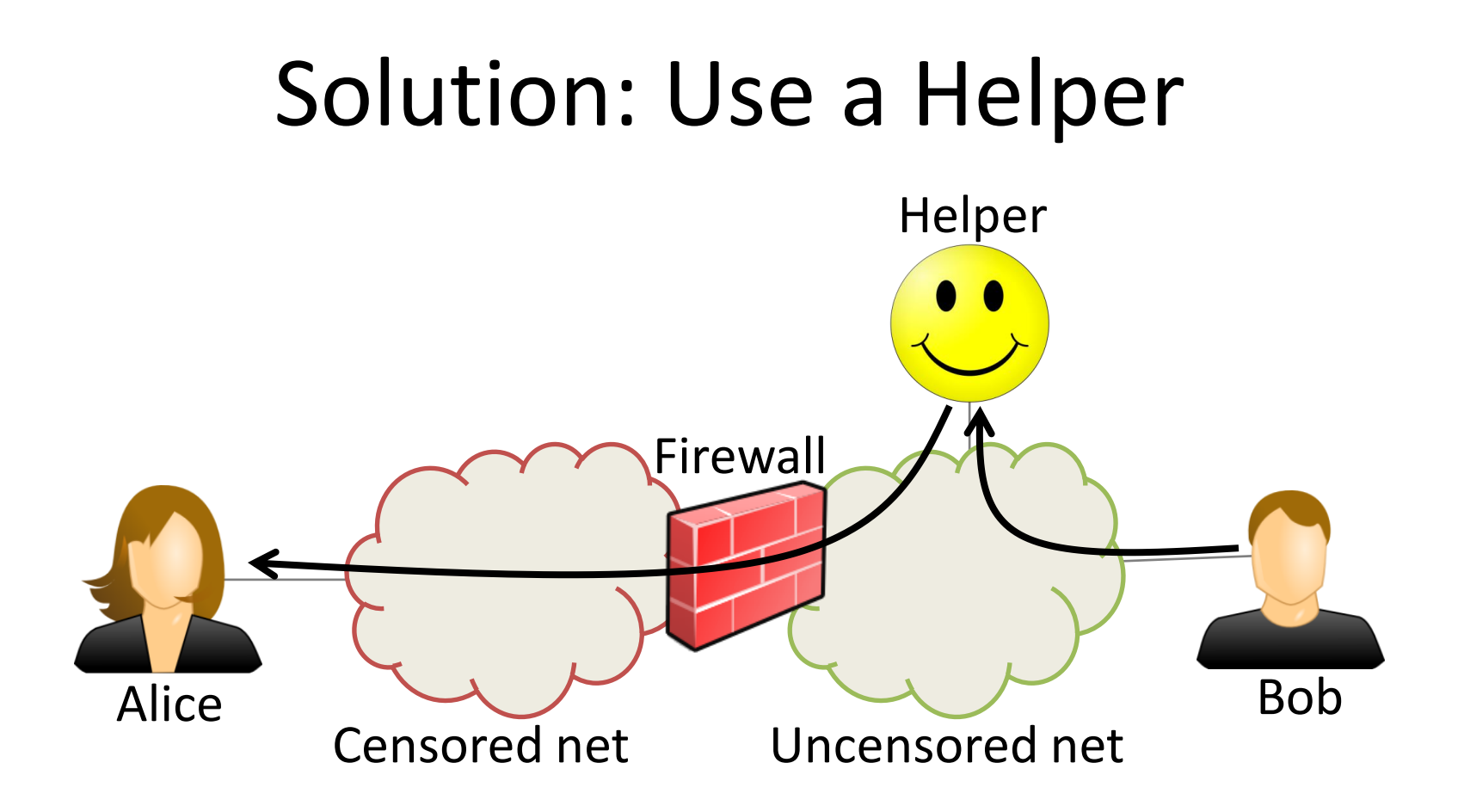

The helper sends messages to and from blocked hosts on your behalf

# Design Goals for the Helper

- Be **robust** against blocking
- Be **deniable** against user identification
- Require **no dedicated infrastructure**

## What about Proxies and Mixnets? (e.g., Tor)

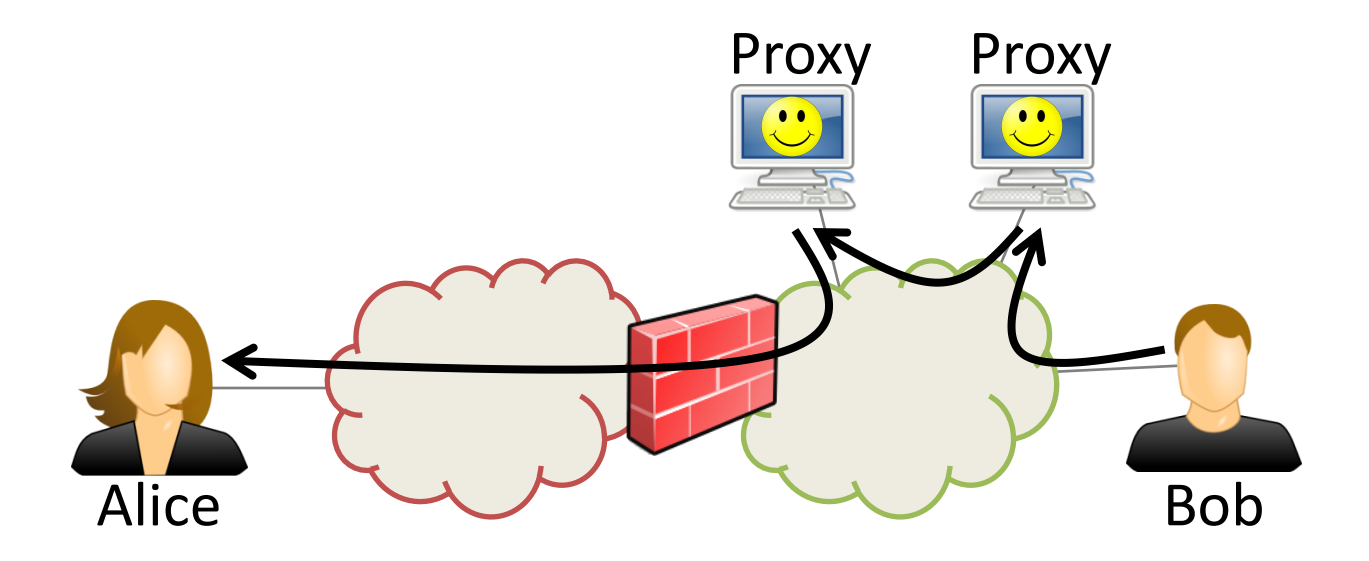

- Censors can **block proxies**if the proxy list is public
- **Not deniable** if encryption is incriminating
- **Requires dedicated infrastructure** (network of proxies)

## What About Covert Channels? (e.g., Infranet)

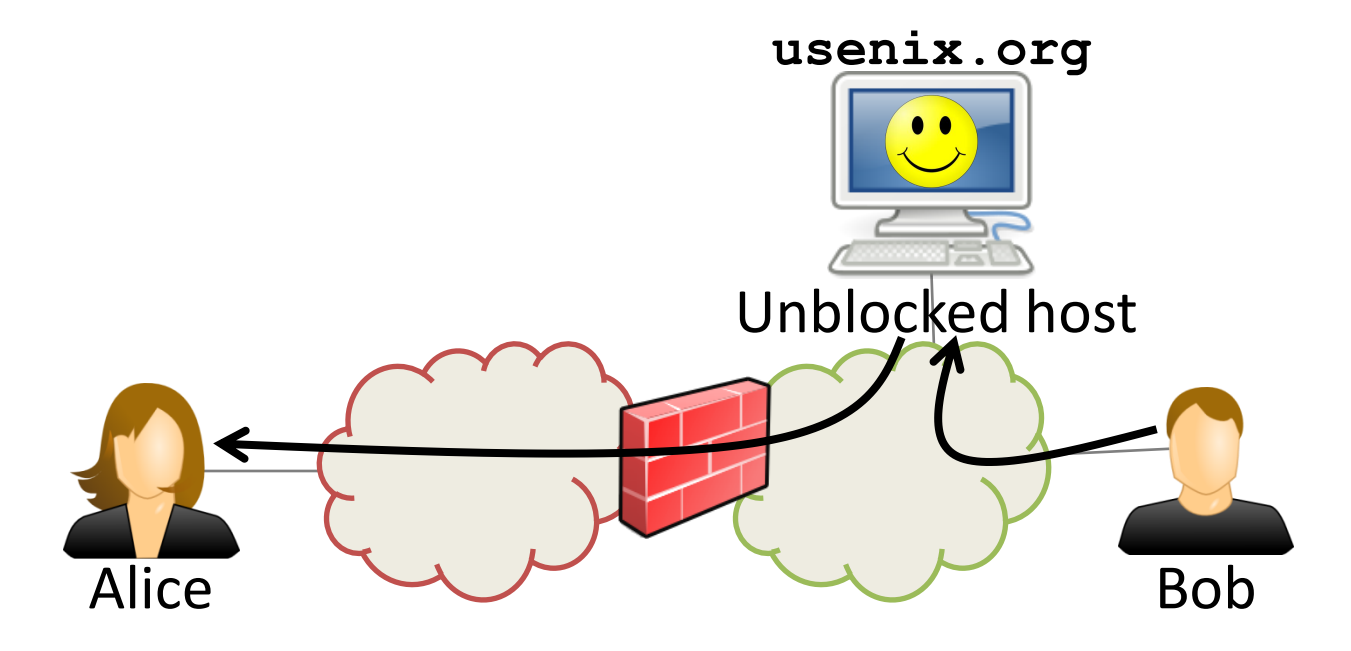

- **Not entirely robust** against blocking
- **More deniable** because messages are hidden
- **Requires dedicated infrastructure** (Web servers)

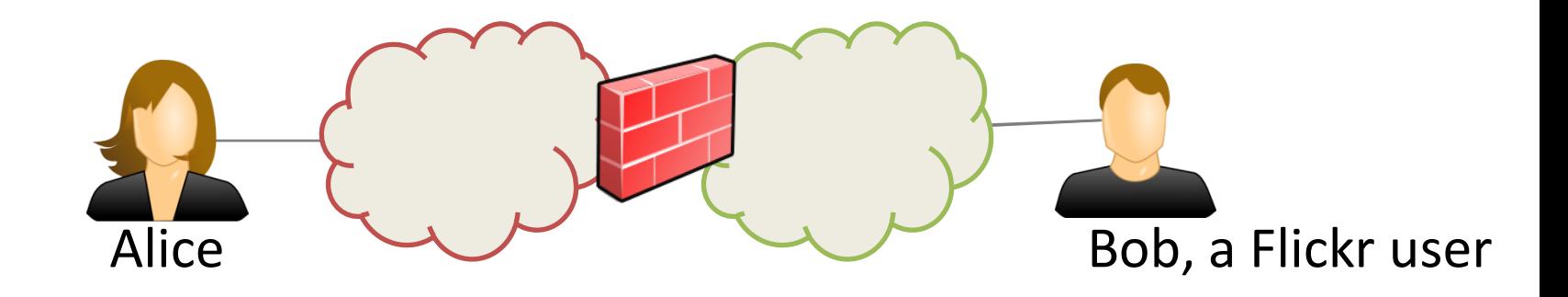

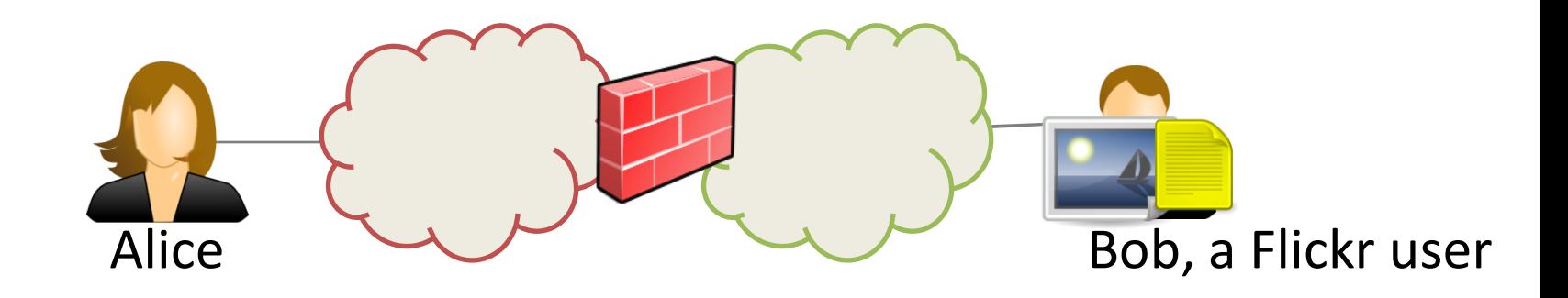

User-generated content hosts f idk Bob, a Flickr userAlice

User-generated content hosts fi i Bob, a Flickr userAlice

User-generated content hosts fi i Bob, a Flickr userAlice

Alice User-generated content hosts Bob, a Flickr user

- **Robust** by using redundancy
- Users generate **innocuous-looking traffic**
- **No dedicated infrastructure** required

# Why Might Collage Work?

• Lots of User-Generated Content (**UGC**)

– More than 4 billion Flickr images

- A day of video uploaded to YouTube every minute
- **Many** sites host UGC
- We have tools to **store censored data** in UGC

– Steganography, watermarking

# **Outline**

- Background and Design Goals
- **Collage Design**
- Performance and Demo

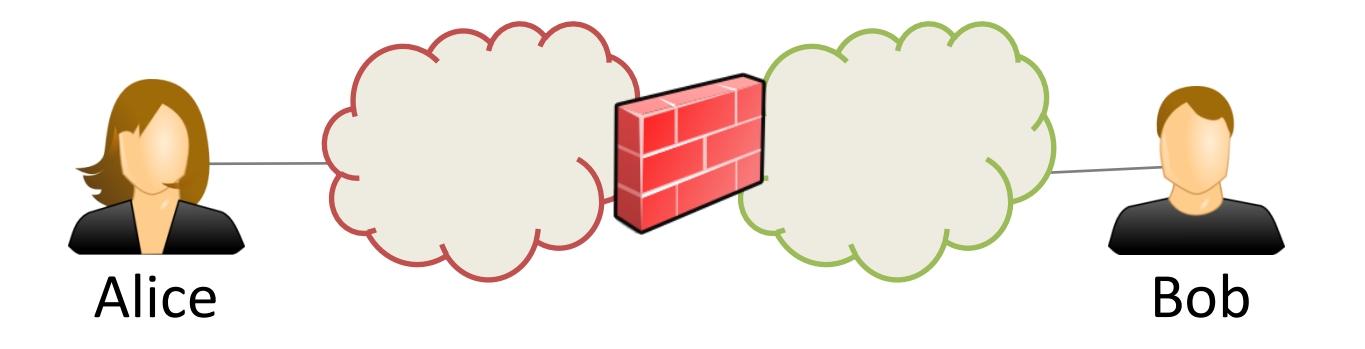

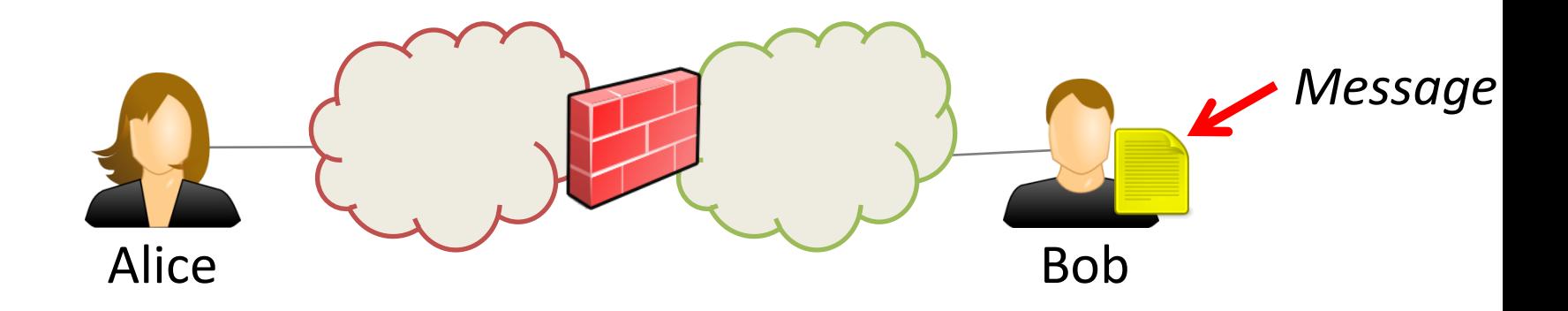

Collage steps:

- **1. Obtain message**
- **2. Pick message identifier**
- **3. Obtain cover media**
- **4. Embed message in cover**
- **5. Upload UGC to content host**
- **6. Find and download UGC**
- **7. Decode message from UGC**

Step 1: Obtain message

• Application specific, not just Web sites

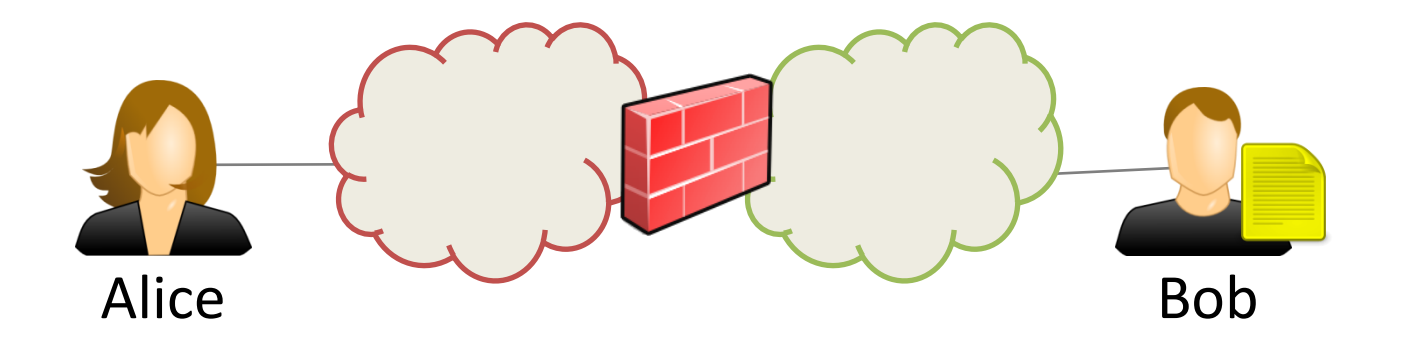

Collage steps:

- **1. Obtain message**
- **2. Pick message identifier**
- **3. Obtain cover media**
- **4. Embed message in cover**
- **5. Upload UGC to content host**
- **6. Find and download UGC**
- **7. Decode message from UGC**

Step 2: Pick message identifier

- Application specific
- Only intended recipient should know it

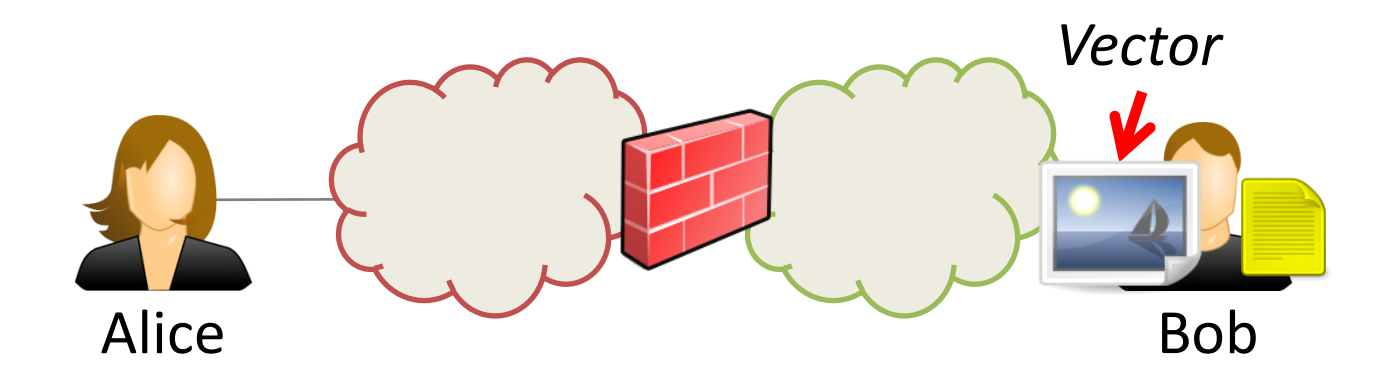

Collage steps:

- **1. Obtain message**
- **2. Pick message identifier**
- **3. Obtain cover media**
- **4. Embed message in cover**
- **5. Upload UGC to content host**
- **6. Find and download UGC**
- **7. Decode message from UGC**

Step 3: Obtain cover media

- Your personal photos
- Generous users

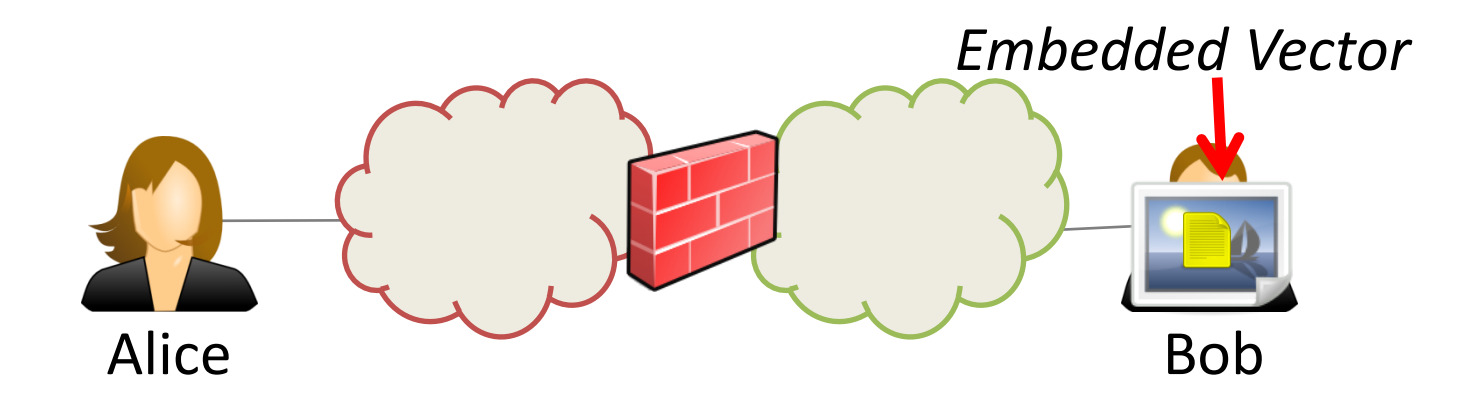

Collage steps:

- **1. Obtain message**
- **2. Pick message identifier**
- **3. Obtain cover media**
- **4. Embed message in cover**
- **5. Upload UGC to content host**
- **6. Find and download UGC**
- **7. Decode message from UGC**

Step 4: Embed message in cover

- Encrypt, erasure code, and embed
- Discussed later

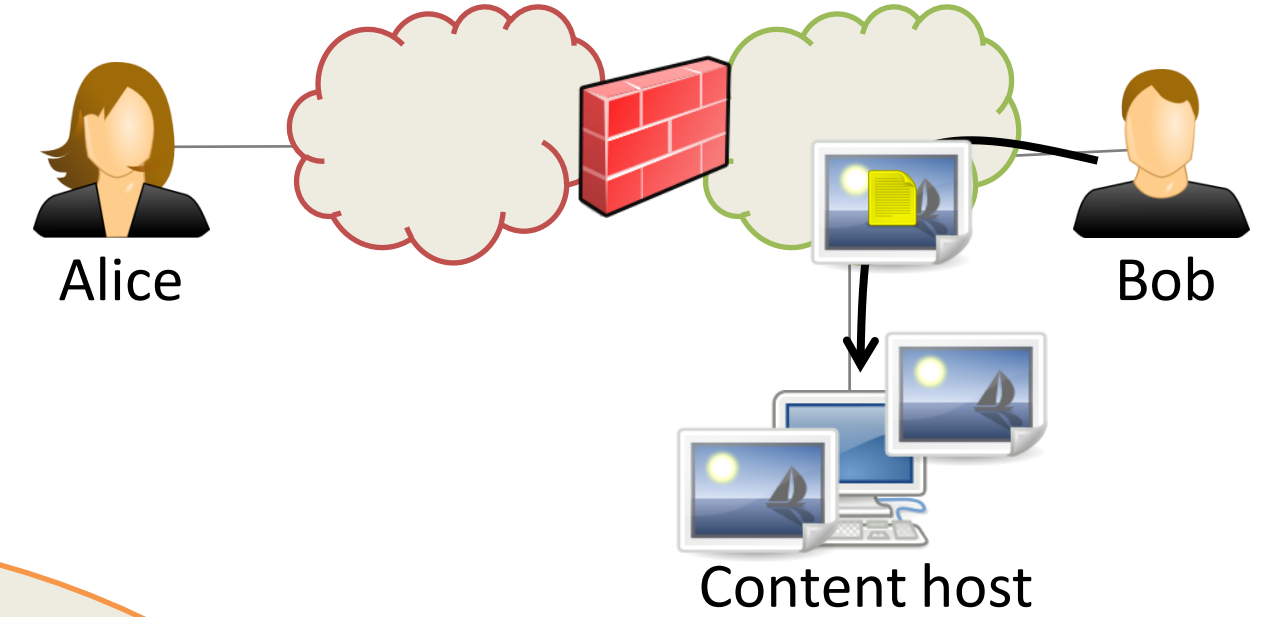

Collage steps:

- **1. Obtain message**
- **2. Pick message identifier**
- **3. Obtain cover media**
- **4. Embed message in cover**
- **5. Upload UGC to content host**
- **6. Find and download UGC**
- **7. Decode message from UGC**

Step 5: Upload UGC to content host

• Discussed next

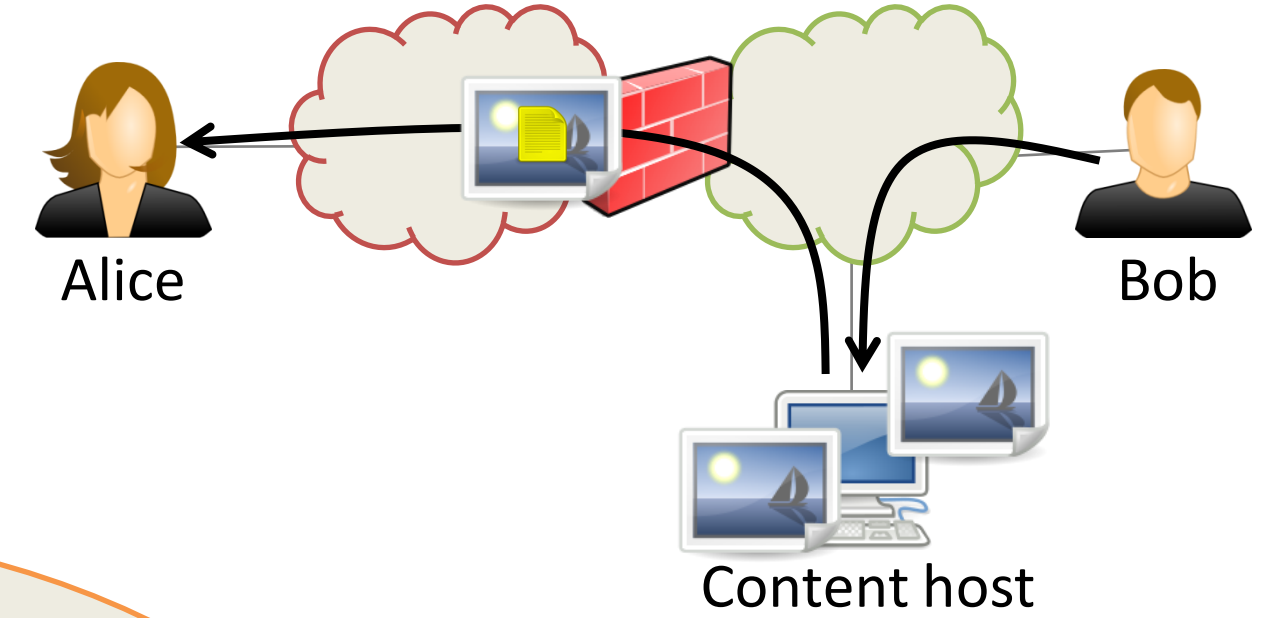

Collage steps:

- **1. Obtain message**
- **2. Pick message identifier**
- **3. Obtain cover media**
- **4. Embed message in cover**
- **5. Upload UGC to content host**
- **6. Find and download UGC**
- **7. Decode message from UGC**

Step 6: Find and download UGC

• Discussed later

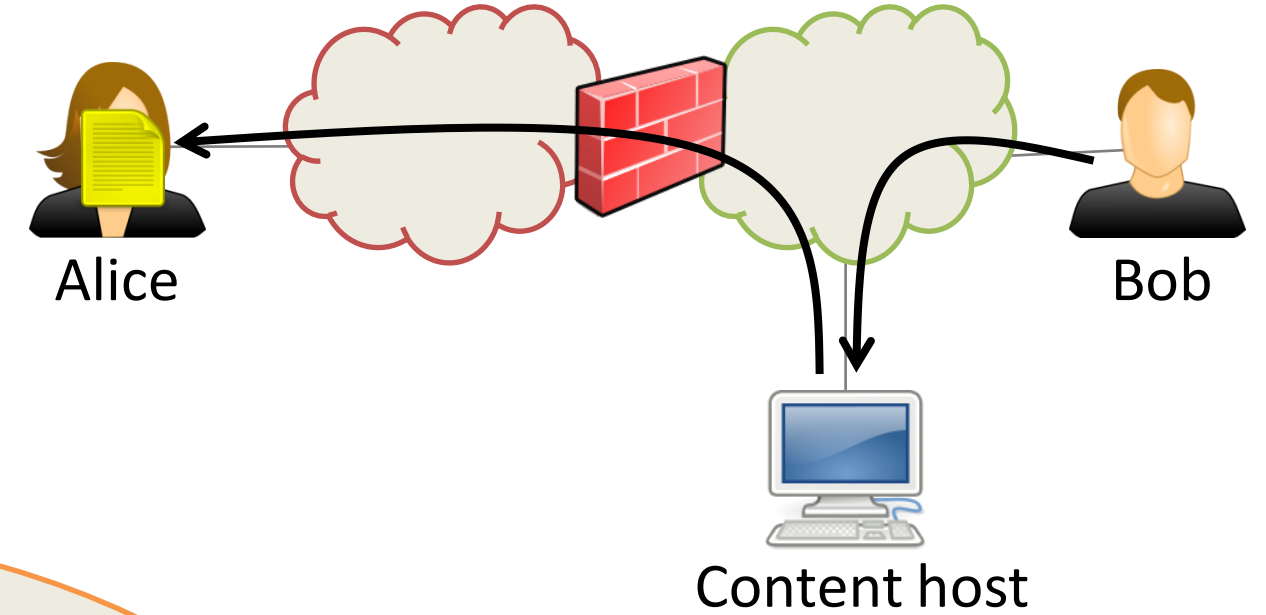

Collage steps:

- **1. Obtain message**
- **2. Pick message identifier**
- **3. Obtain cover media**
- **4. Embed message in cover**
- **5. Upload UGC to content host**
- **6. Find and download UGC**
- **7. Decode message from UGC**

Step 7: Decode message from UGC

• Extract, decode, and decrypt

# Embedding Messages in Vectors

- **Encrypt** the message using the identifier
- Generate chunks using **erasure coding**
	- Generate many chunks, recover from *any* k-subset
	- Allows splitting among many vectors, robustness
- **Embed** chunks into vectors

Collage steps:

- 1. Obtain message
- 2. Pick message identifier
- 3. Obtain cover media
- **4. Embed message in cover**
- 5. Upload UGC to content host
- 6. Find and download UGC
- **7. Decode message from UGC**

*Steganography*: hard to detect *Watermarking*: hard to remove

Do the reverse to decode

# Agreeing on Vector Locations

- Crawling all of Flickr is not an option
- Need to agree on a subset of the content host without any immediate communication

Collage steps:

- 1. Obtain message
- 2. Pick message identifier
- 3. Obtain cover media
- 4. Embed message in cover
- **5. Upload UGC to content host**
- **6. Find and download UGC**
- 7. Decode message from UGC

**Solution**: A predictable way of mapping message identifiers to subsets of content hosts

Message Identifier

**http://nytimes.com**

- 1. Obtain message
- 2. Pick message identifier
- 3. Obtain cover media
- 4. Embed message in cover
- **5. Upload UGC to content host**
- **6. Find and download UGC**
- 7. Decode message from UGC

- 
- 2. Hash the tasks
- 3. Map identifier to closest tasks

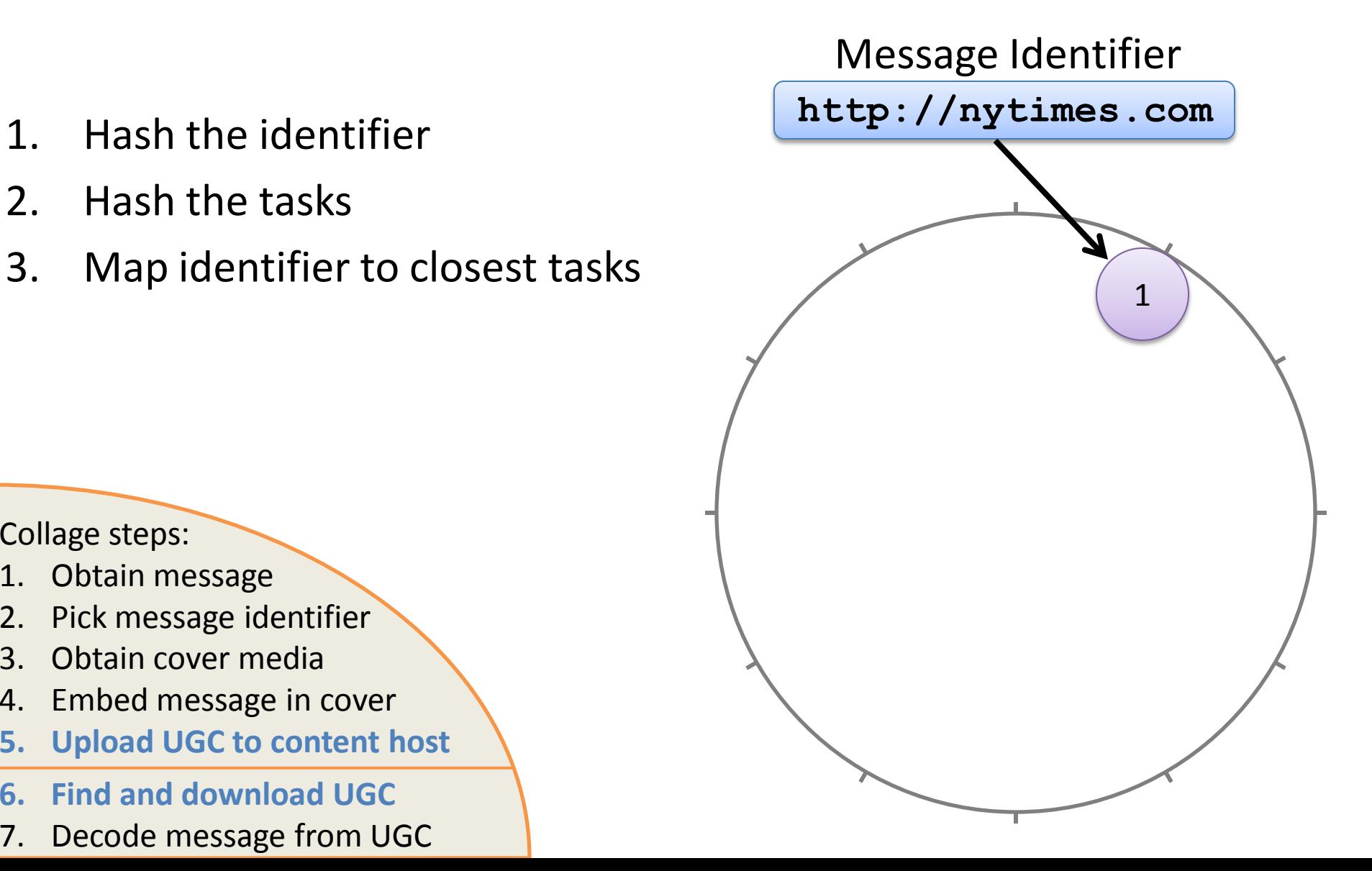

- 1. Obtain message
- 2. Pick message identifier
- 3. Obtain cover media
- 4. Embed message in cover
- **5. Upload UGC to content host**
- **6. Find and download UGC**
- 7. Decode message from UGC

- 1. Hash the identifier
- 2. Hash the tasks
- 3. Map identifier to closest tasks

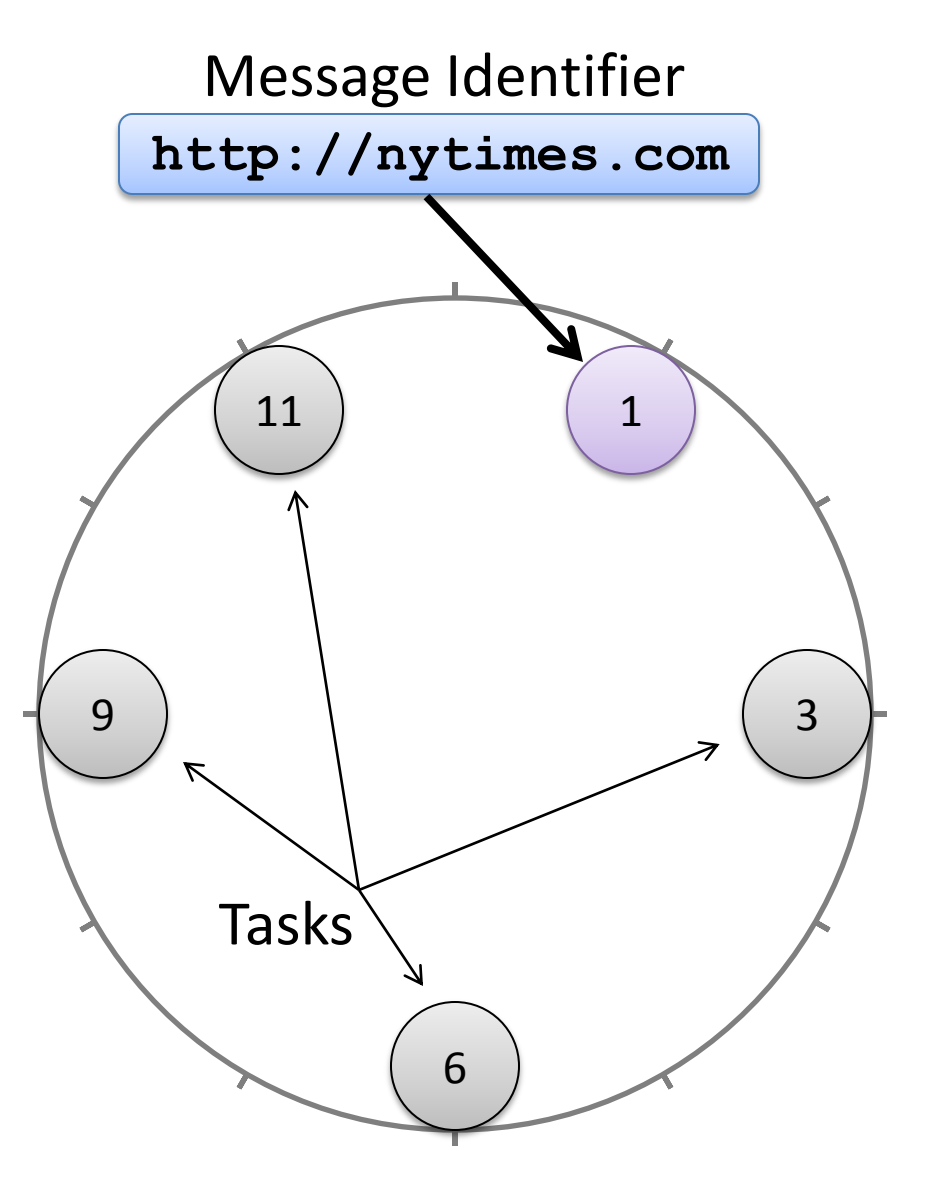

- 1. Obtain message
- 2. Pick message identifier
- 3. Obtain cover media
- 4. Embed message in cover
- **5. Upload UGC to content host**
- **6. Find and download UGC**
- 7. Decode message from UGC

- 1. Hash the identifier
- 2. Hash the tasks
- 3. Map identifier to closest tasks

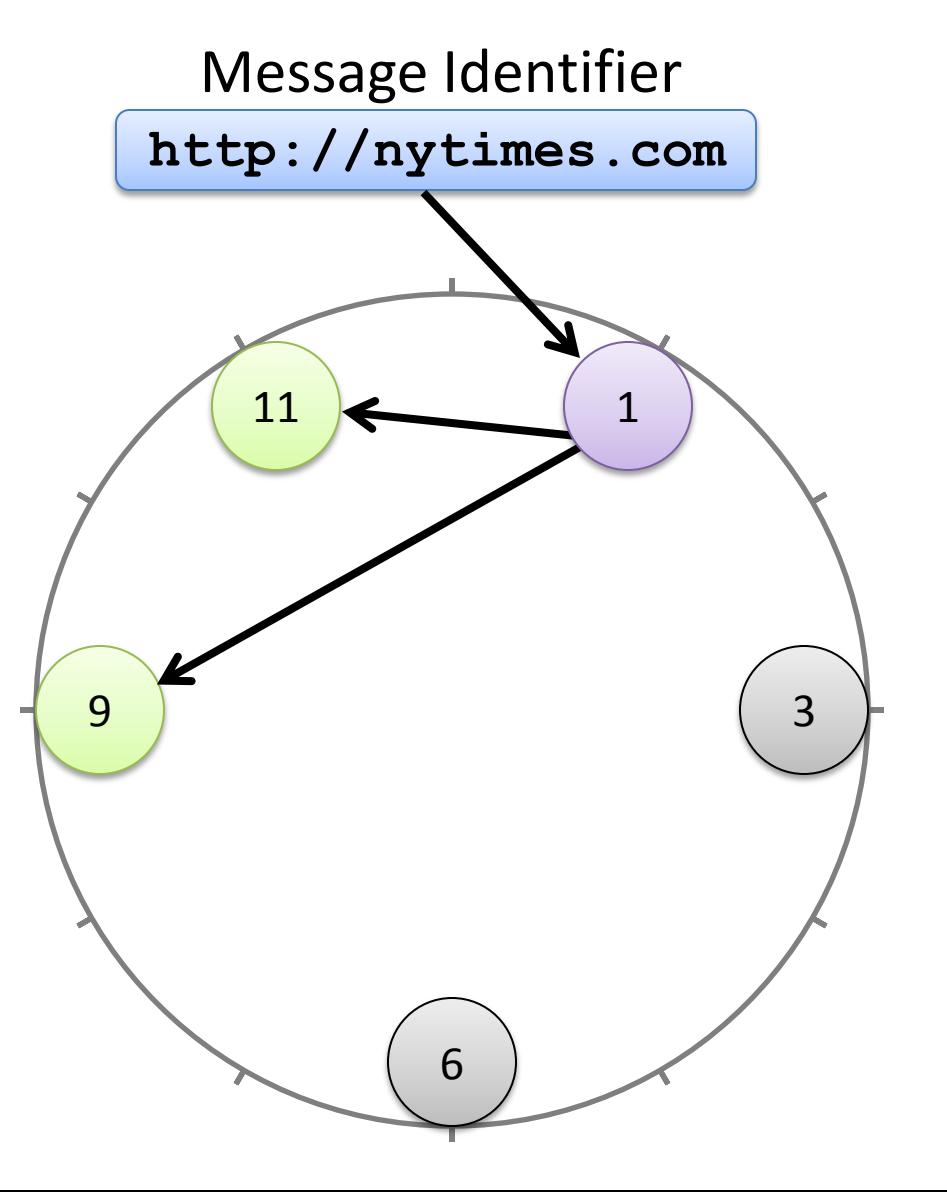

- 1. Obtain message
- 2. Pick message identifier
- 3. Obtain cover media
- 4. Embed message in cover
- **5. Upload UGC to content host**
- **6. Find and download UGC**
- 7. Decode message from UGC

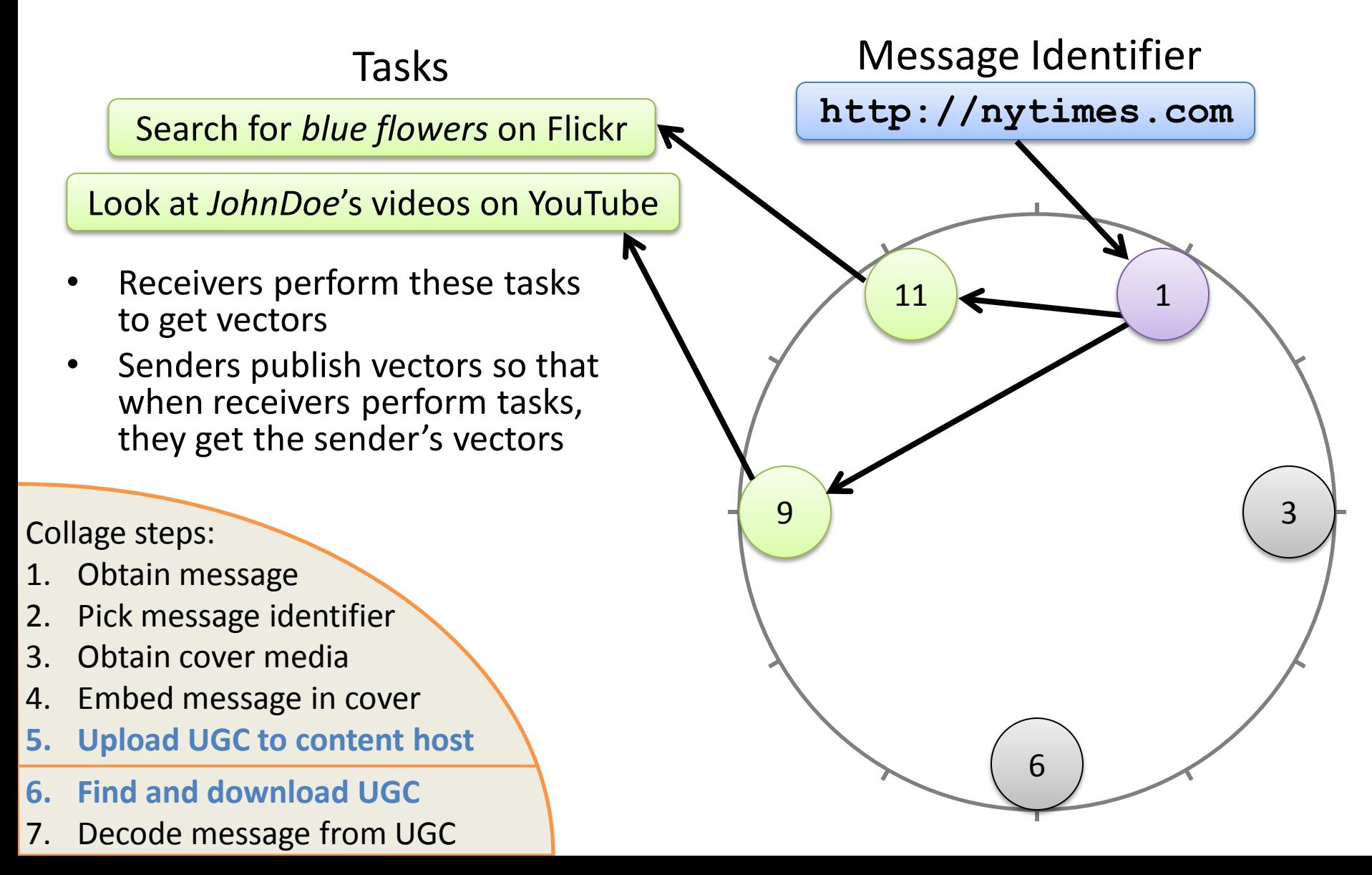

# How Does Collage Meet the Design Goals?

- **Robust** against blocking
	- Erasure coding
	- Many content hosts
- **Deniable** against user identification
	- Traffic only to/from content hosts
	- Depends upon task construction
- Require **no dedicated infrastructure**
	- Messages stored on content hosts

# How Do You Start Using Collage?

#### **Send & Receive Messages**

- 1. Distribute software
	- CDROM
	- Spam everyone
	- A secure network
- 2. Refresh task list
	- Receive using Collage
	- Online resource
- 3. Message identifier
	- Application specific

#### **Help Censored Users**

- 1. Donate your UGC vectors
	- Photos on Flickr
	- Tweets on Twitter
	- Etc.
- 2. Write Collage applications
	- <http://gtnoise.net/collage>

# **Outline**

- Background and Design Goals
- Collage Design
- **Performance and Demo**

## Performance Metrics

- Sender and receiver **traffic overhead**
- Sender and receiver **transfer time**
- **Storage** required on content hosts

These metrics can vary a lot:

- Different content hosts
- Different tasks

#### Case Study

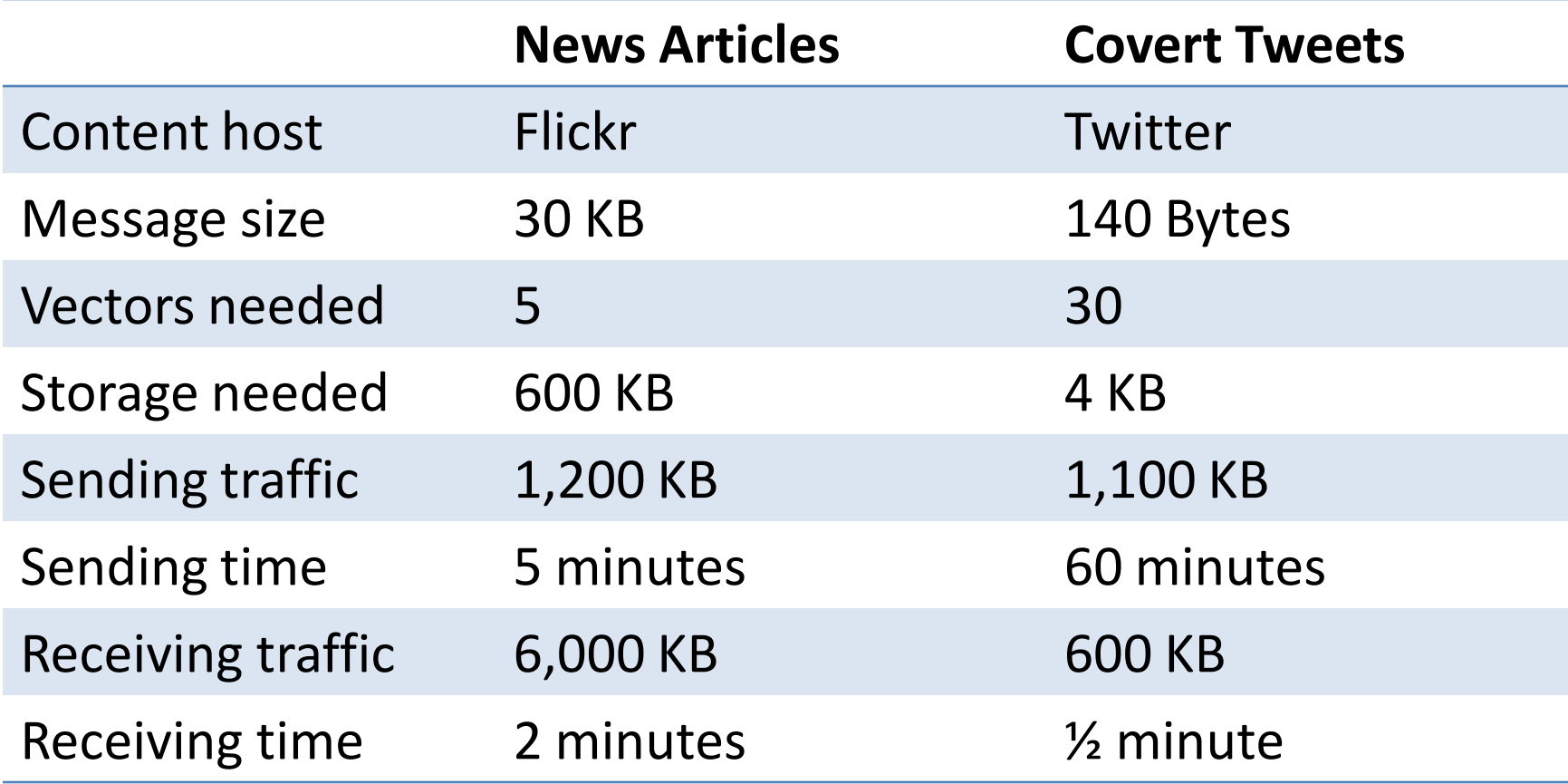

Experiments performed on a 768/128 Kbps DSL connection

#### Demo of a Collage Application

# What Should You Do Now?

- Try out the demo application
- Donate your photos
	- Right now, just for Flickr Pro users
	- Embeds news articles when you upload photos

Visit<http://gtnoise.net/collage>

# Conclusion

- Collage evades Internet censorship by tunneling messages inside user-generated content
	- Robust against blocking
	- Deniable against user identification
	- Requires no dedicated infrastructure
- More work needed
	- Statistical deniability against traffic analysis
	- Learn timing behavior from users
	- Tor bridge discovery

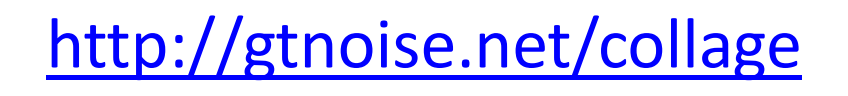

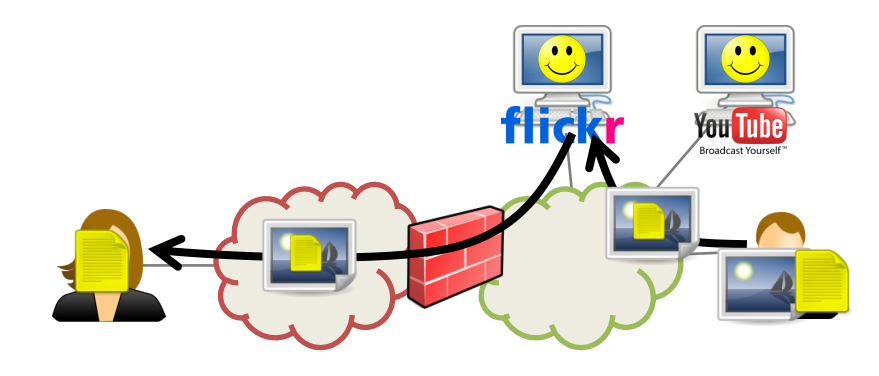